## **Tapp**

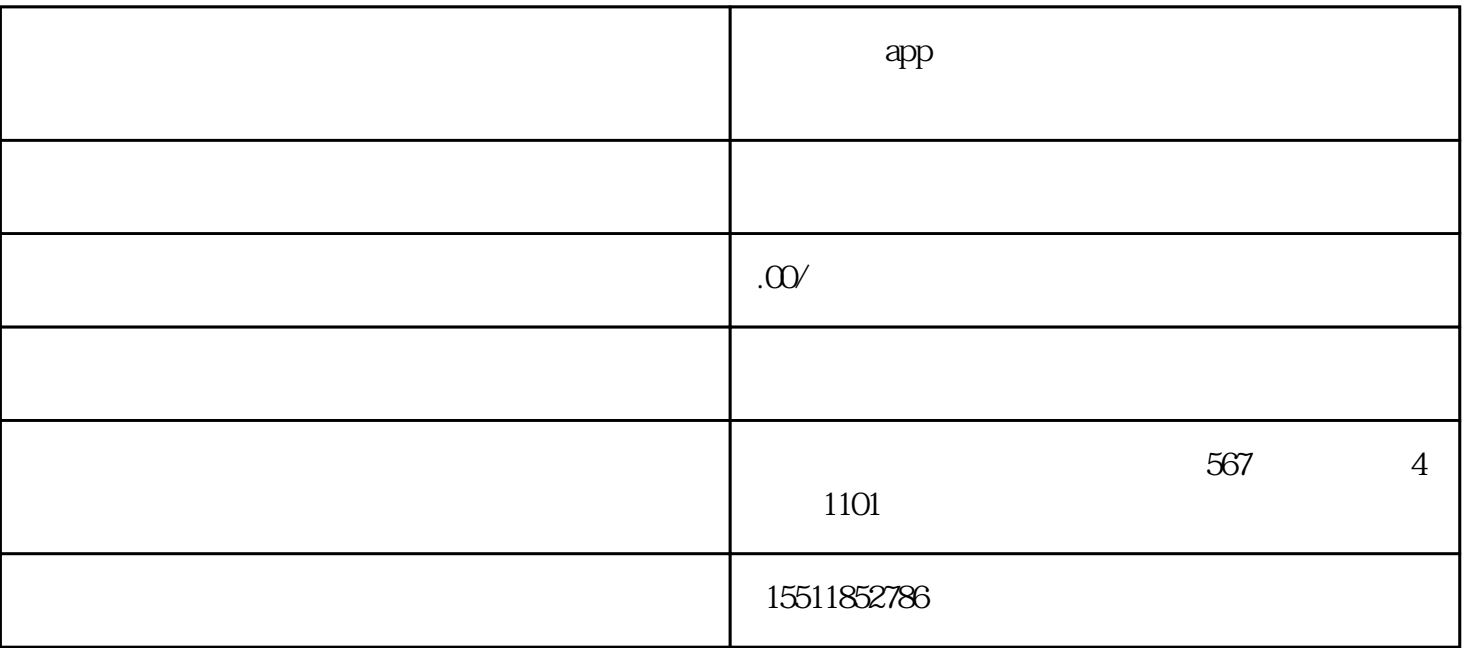

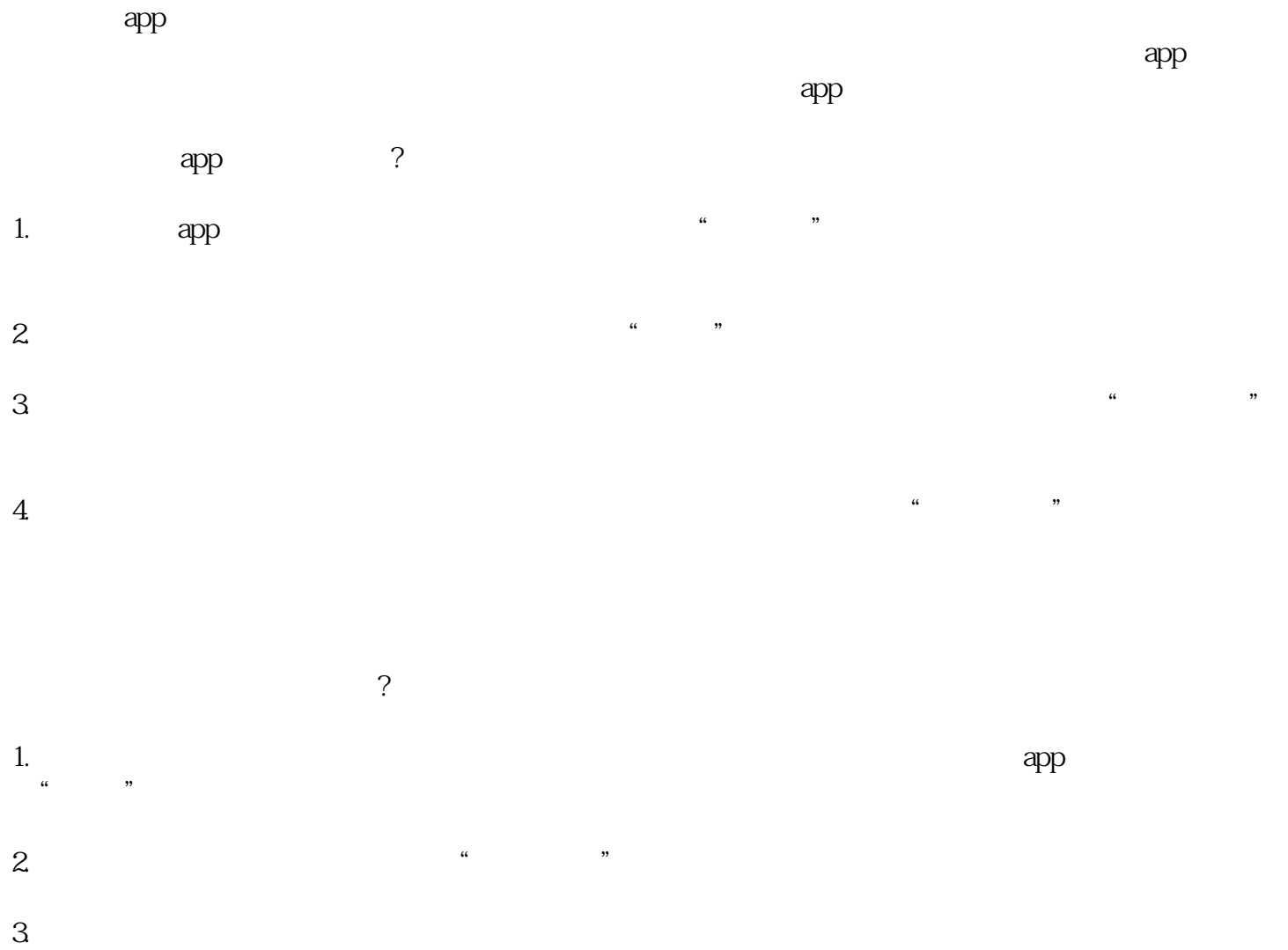

 $app$ 

, where  $\alpha$ 

 $\mu$  , where  $\mu$ 

 $\mathsf{app}$